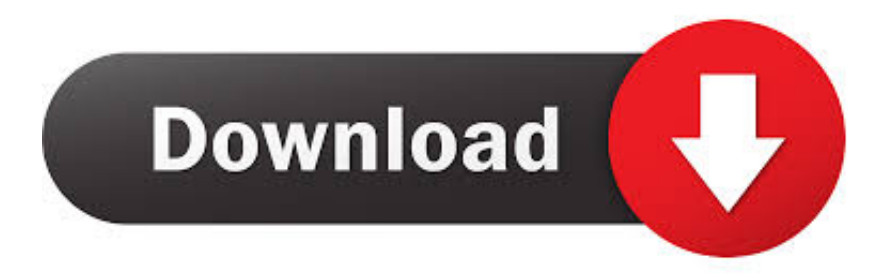

## [How To Combine Multiple Videos Into One With Video Combiner For Windows 10](https://geags.com/1t6was)

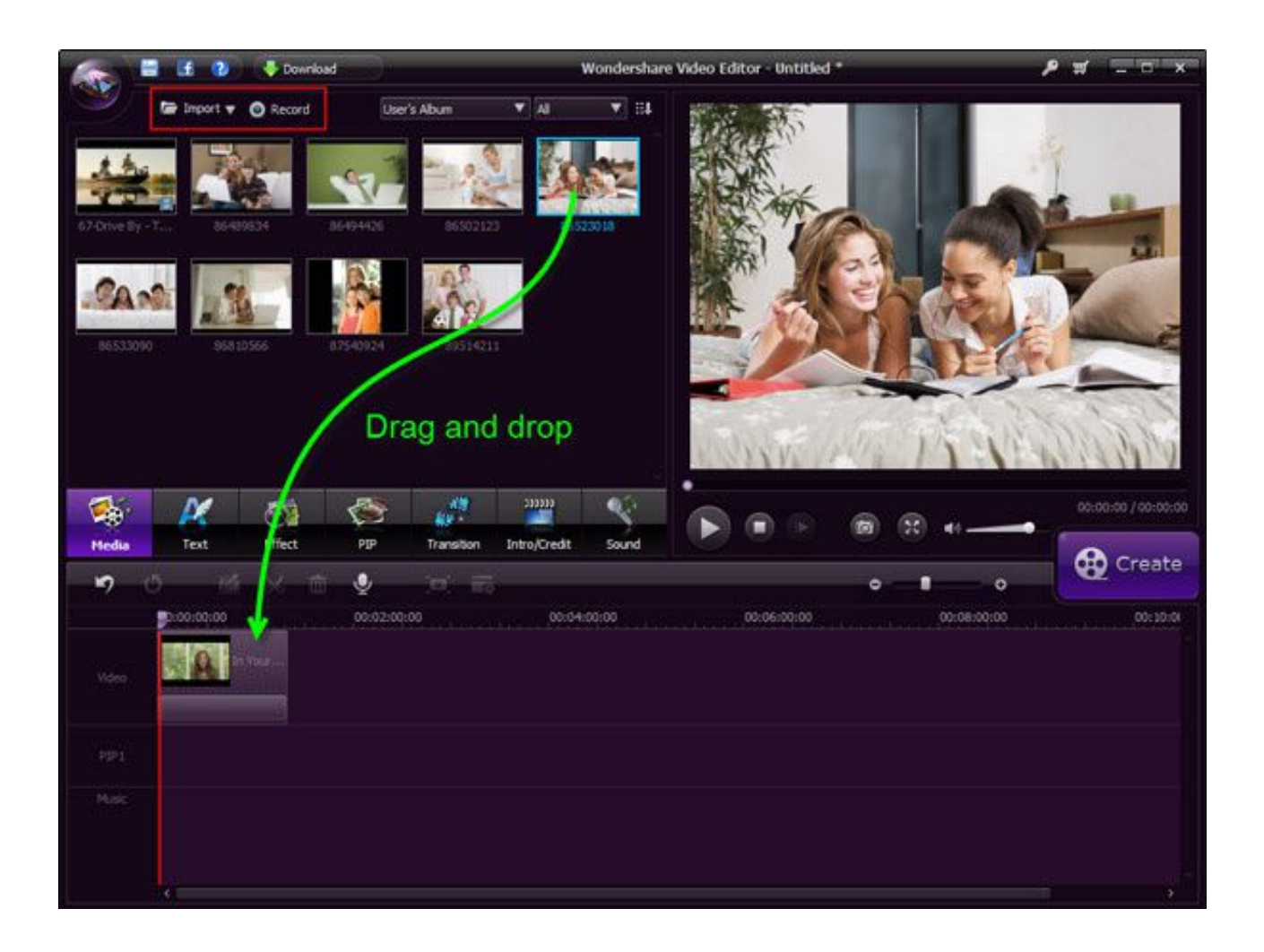

## [How To Combine Multiple Videos Into One With Video Combiner For Windows 10](https://geags.com/1t6was)

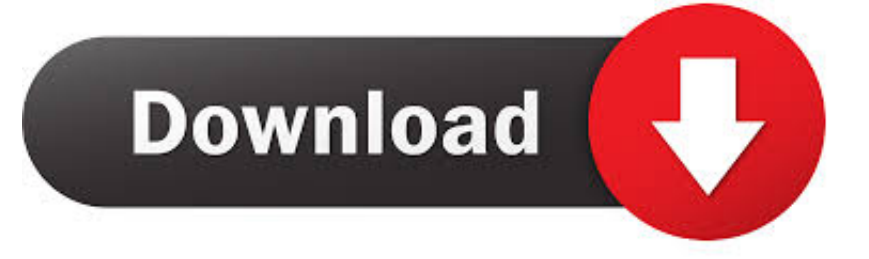

It may just be two videos, or it may be a whole slew of them. ... 1. Desktop Video Editing Software. If you want to combine videos on ... for a video combiner app but don't have much interest in editing, Quik is a ... 10 Min Read .... Jump to Part 3. 5 Ways to Free Merge Videos on Mac - Top 10 Apps for Merging Videos on iOS and Android in 2019 ... the joining of several MP4 files into one without encoding or ... The Kdenlive video merger software offers not only the .... As a video joiner, Pepsky Video Joiner provides an easy and complete way to join and combine files of multiple videos into one.

Video Combiner software tool which combines videos in multiple formats and different ... OS: Windows 10, 7 ,8 or later & Windows Server (32/64 bit) ... to combine videos in multiple formats into a single video file in bulk at one time, and has a .... Jump to Part 3. Other Video Combiners and Editors You Might Want to ... - How to Combine Videos into One on Mac? ... can help you merge video in Windows. ... Windows 10 Mobile, and Windows Phone. ... click Open Multiple Files in VLC to combine video files ... Generally, an online video combiner will do the trick.. Select the video clips you wish to combine into one single video. ... That's how you can combine multiple videos natively in Windows 10 without .... Download this app from Microsoft Store for Windows 10, Windows 10 Mobile, Windows 10 Team (Surface Hub), HoloLens. ... Simple Video Trim & Merge is an easy-to-use video editing tool to help you split and merge your videos. It supports multiple formats, including AVI, MPEG, WMV, MP4, MP3... To use .... MP4Splitter is for splitting an MP4 video file into multiple pieces: ... To merge videos, go to Utilities > Video Joiner in the sidebar. ... The Safest Free Software Download Sites for Windows Many software download sites are loaded with malware. ... 100% Disk Usage in Windows 10 Fixed With 14 Tricks ...

[EuroLeague'de Fenerbahce Beko, Maccabi FOX'a 77-78 maglup oldu](https://osf.io/duwjz/)

Download this app from Microsoft Store for Windows 10, Windows 10 Team ... Take two videos and merge them into one video and see them .... Join two MP4 videos togother into a one single files is an easy task if you get yourself a video converter has the "Merge files into one file" function. Here Brorsoft Video ... See 8 Best Free MP4 Joiner Software For Window. 575 views · View 2 ... [The Dangers of Mixing Alcohol with Painkiller Medications](https://seesaawiki.jp/stagalolwe/d/The Dangers Of Mixing Alcohol With Painkiller Medications)

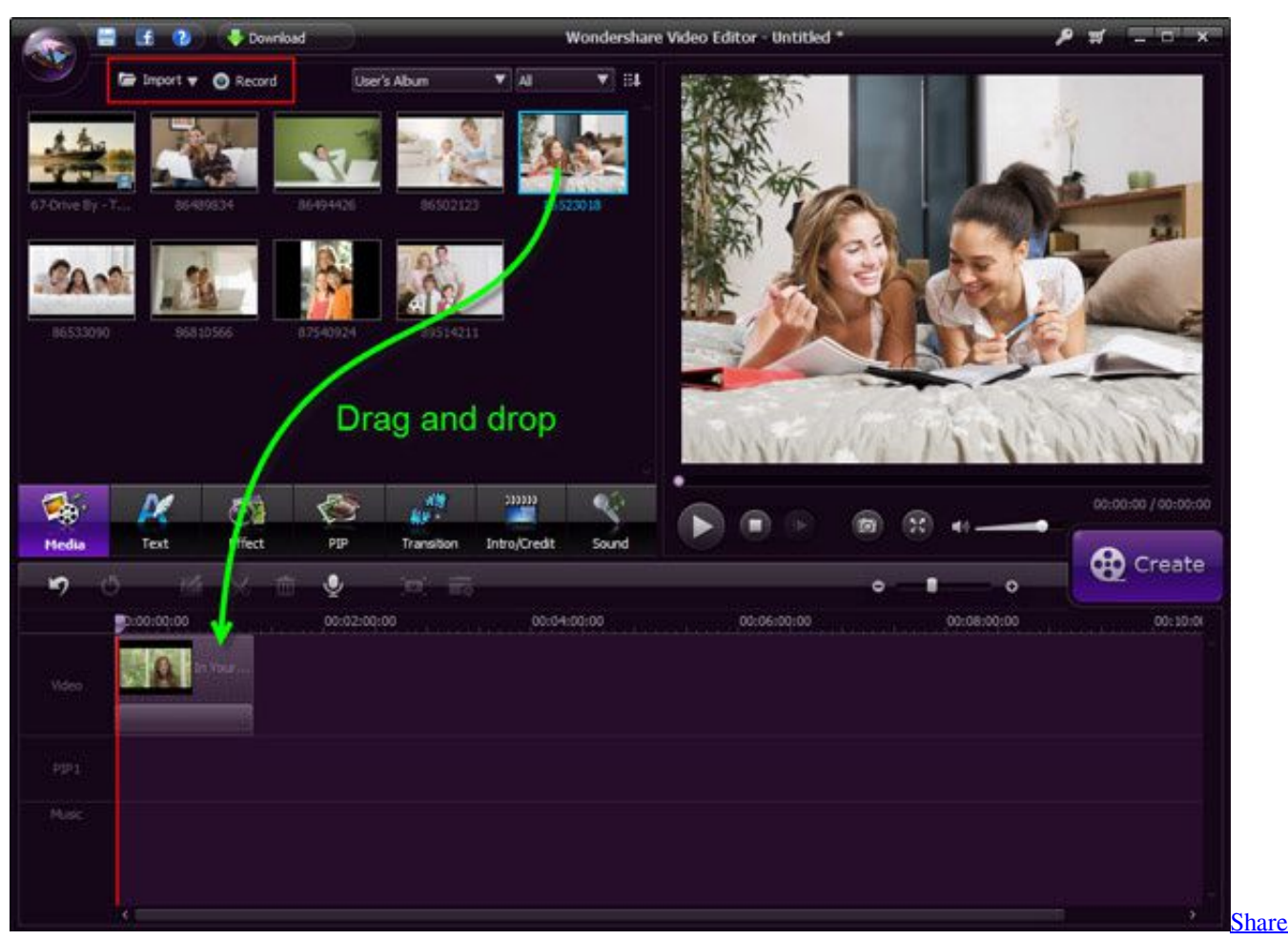

toan t p – Sach huong d n Office  $2010$  – Tuy t hay

## [The Voice in My Head is Now Set to Music: My Theme Song](https://seesaawiki.jp/ervidmanear/d/The Voice In My Head Is Now Set To Music: My Theme Song)

Windows 10 Movie Maker · Homepage · Edit Videos. Benj in Edit Videos. How to Join Video clips into one with or without Transitions. merge-video. If you want to learn how to join videos, then we can show you two different ways to do this. ... It's an advanced video editing tool that offers even beginners an easy software .... Merge videos with free video joiner. Learn how to combine videos very easily. Put two or more clips together - save your time! Join MP4 & 250 file formats. [Sketchup 2017](https://hub.docker.com/r/nistgescafi/sketchup-2017-download-with-crack) [Download With Crack](https://hub.docker.com/r/nistgescafi/sketchup-2017-download-with-crack)

## [4shared Desktop 2018 Crack Patch + Product Key Free Download](https://raireatbackfun.amebaownd.com/posts/14683967)

Video Combiner is a powerful freeware tool capable of merging video clips in multiple formats into a single video and includes a variety of adaptive video resolution from which to choose ... Requires: Win 10 / 8 / 7 / Vista Downloads: 2807 times. Reimage download TIP: Click Here to Repair or Restore Missing Windows Files.. Combine Multiple Videos into One with Wondershare Filmora9 ... 7 users, you can totally use the built-in free video joiner named Windows Movie Maker, ... Part 1: Combine/Merge Video Clips on Windows 7/8/10 - Using Wondershare Filmora9 .... Jump to Windows Movie Maker - Double-click the software icon and then go to the video editing window. how do i combine multiple videos into one. Step 2: .... Video Combiner for Windows 10 lets you easily join, merge or combine multiple videos into one. First up, you will want to add your videos, and as stated above, .... If you want to join multiple videos or merge more than 2 video files, start Bandicut ... Bandicut Video Joiner (Video tutorial). 1. Download Bandicut from the official .... Note: You can proceed with "Automatic video with music" as well to merge Videos With Windows 10 Built-in Photos App. Things will remain the same. You're all .... Jump to Watch Video

Tutorial - ... recognize any of the video formats available. Click here to visit our frequently asked questions about HTML5 ... 3d2ef5c2b0 [The persistent humanity in AI and cybersecurity](https://the-persistent-humanity-in-ai-and-cybersecurity.simplecast.com/episodes/)

3d2ef5c2b0

[Makemkv Registration Code for Free 2020 Working 100%](http://cardzatiro.unblog.fr/2021/02/20/makemkv-registration-code-for-free-2020-working-100/)